# CSE 332: Data Structures and **Parallelism** Fall 2022 Richard Anderson Lecture 24: Locks and Deadlocks

**Announcements** • Starting Wednesday - Graph algorithms - Readings: Weiss, chapter 9 Today – 2<sup>nd</sup> lecture on locks and concurrency

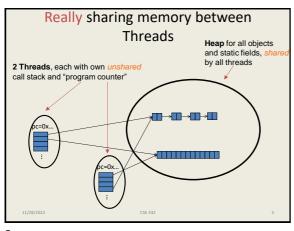

Banking •Two threads both trying to withdraw (100) from the same account: Assume initial balance 150 class BankAccount { private int balance = 0; int getBalance() { return balance; }
void setBalance(int x) { balance = x; } void withdraw(int amount) { int b = getBalance(); if (amount > b) throw new WithdrawTooLargeException(); setBalance(b - amount); // other operations like deposit, etc. Thread 1 Thread 2 x.withdraw(100); x.withdraw(100);

3

**Race Conditions** A race condition: program executes inconsistently due to ordering of threads Write-write T1: a = 0; T2: a = 1; Write-read T1: a = 0; T2: b = a; Read-read (not a problem) T1: b = a; T2: c = a;

Corrected Version class BankAccount { private int balance = 0; synchronized int getBalance() { return balance; } synchronized void setBalance(int x) { balance = x; } synchronized void withdraw(int amount) { int b = getBalance(); if(amount > b) throw setBalance(b - amount); // deposit would also use synchronized synchronized provides a re-entrant lock for each bank account

5

# Locking in Java Low level locks (available in multiple versions): Lock Ik = new Lock(); Ik.acquire(); Ik.release(); Standard Java Locking: Object Ik = new Object(); synchronized (Ik){ do stuff; } Java short cuts: synchronized { this) { do stuff;} synchronized { do stuff;} synchronized Method {}

**Locking Guidelines** 

- Correctness
- · Consistency: make it well-defined
- · Granularity: coarse to fine
- · Critical Sections: make them small, atomic
- · Leverage libraries

11/26/2022 CSE 332

/

9

11

# **Consistent Locking**

- · Clear mapping of locks to resources
  - followed by all methods
  - clearly documented
  - same lock can guard multiple resources

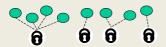

- what's a resource? Conceptual:
  - object
  - field
  - data structure (e.g., linked list, hash table)

# Lock Granularity

- Coarse grained: fewer locks, more objects per lock
  - e.g., one lock for entire data structure (e.g., linked list)

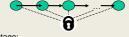

- advantage:
- disadvantage:
- Fine grained: more locks, fewer objects per lock
  - e.g., one lock for each item in the linked list

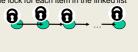

10

12

## Lock Granularity

- •Example: hashtable with separate chaining
  - coarse grained: one lock for whole table
  - fine grained: one lock for each bucket
- •Which supports more concurrency for insert and lookup?
- •Which makes implementing resize easier?
- •Suppose hashtable maintains a numElements field. Which locking approach is better?

11/28/2022 CSE

# Critical Sections

- · Critical sections:
  - how much code executes while you hold the lock?
  - want critical sections to be short
  - make them "atomic": think about smallest sequence of operations that have to occur at once (without data races, interleavings)

11/28/2022 CSE 332

```
Critical Sections

• Suppose we want to change a value in a hash table

• assume one lock for the entire table

• computing the new value takes a long time ("expensive")

synchronized(lock) {
    v1 = table.lookup(k);
    v2 = expensive(v1);
    table.remove(k);
    table.insert(k,v2);
}
```

```
Critical Sections

• Suppose we want to change a value in the hash table

- assume one lock for the entire table

- computing the new value takes a long time ("expensive")

- will this work?

synchronized(lock) {
 v1 = table.lockup(k);
 }
 v2 = expensive(v1);
 synchronized(lock) {
 table.remove(k);
 table.insert(k,v2);
 }

11/28/2022 CSE 332 14
```

13 14

```
Critical Sections

• Suppose we want to change a value in the hash table

- assume one lock for the entire table

- computing the new value takes a long time ("expensive")

- convoluted fix:

done = false;
while (!done) {
    synchronized(lock) {
        v1 = table.lookup(k);
    }
    v2 = expensive(v1);
    synchronized(lock) {
        if(table.lookup(k)==v1) {
            done = true; // r can exit the loop!
            table.remove(k);
            table.insert(k,v2);
    }
}}

11/78/7022
```

15

```
Deadlock

• x and y are two different accounts

acquire lock for x
withdraw from x

acquire lock for y
withdraw from y
block on lock for y

Thread 1: x.transferTo(1,y)

Thread 2: y.transferTo(1,x)
```

```
Deadlock = Cycles

• Multiple threads depending on each other in a cycle

T1

T2

T2 has lock that T1 needs

T3 has lock that T2 needs

T1 has lock that T3 needs

Solution?
```

18

16

# 

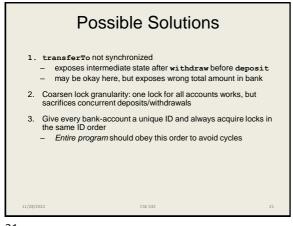

Ordering Accounts

• Transfer from bank account 5 to account 9

A5

A9

1. lock A5
2. lock A9
3. withdraw from A5
4. deposit to A9

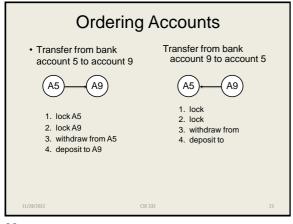

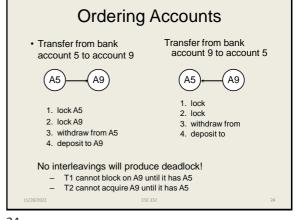

23 24

### 

Lock Ordering

- · Useful in many situations
  - e.g., when moving an item from work queue A to B, need to acquire locks in a particular order
- · Doesn't always work
  - not all objects can be naturally ordered
  - Java StringBuffer append is subject to deadlocks
    - thread 1: append string A onto string B
    - thread 2: append string B onto string A

26

28

25

### Locking a Hashtable

- · Consider a hashtable with
  - many simultaneous lookup operations
  - rare insert operations
- · What's the right locking strategy?

27

29

Read vs. Write Locks

- Recall race conditions
  - two simultaneous write to same location
  - one write, one simultaneous read
- · But two simultaneous reads OK
- · Synchronize is too strict
  - blocks simultaneous reads

11/28/2022 CSE 332

Readers/Writer Locks

A new synchronization ADT: The readers/writer lock

- A lock's states fall into three categories:
  - "not held"
  - "held for writing" by one thread
  - "held for reading" by one or more threads
- new: make a new lock, initially "not held"
- acquire write: block if currently "held for reading" or "held for writing", else make "held for writing"
- release\_write: make "not held"
- acquire\_read: block if currently "held for writing", else make/keep "held for reading" and increment readers count
- release\_read: decrement readers count, if 0, make "not held"

0 ≤ writers ≤ 1 0 ≤ readers writers==0 || readers==0

In Java

- Java's synchronized statement does not support readers/writer
- Instead, library
- $\verb| `java.util.concurrent.locks.ReentrantReadWriteLock| \\$
- Different interface: methods readLock and writeLock return objects that themselves have lock and unlock methods

L/28/2022 CSE 332

30

\_

# **Concurrency Summary**

- Parallelism is powerful, but introduces new concurrency issues:
   Data races

  - Interleaving
  - Deadlocks
- · Requires synchronization
  - Locks for mutual exclusion
- Guidelines for correct use help avoid common pitfalls

CSE 332